## Inhaltsverzeichnis

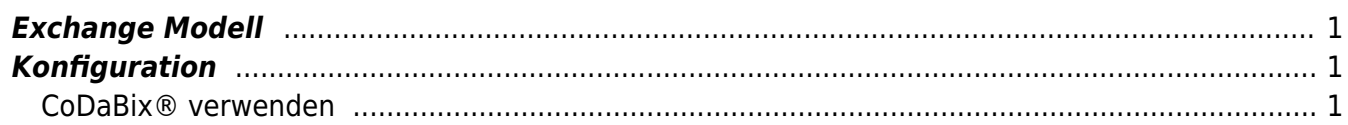

# **Exchange Plugins**

Alle Exchange Plugins nutzen das CoDaBix® Exchange Modell. Jede zur Verfügung gestellte Storage Engine wird über den CoDaBix® Exchange Manager registriert und verwaltet.

Solche Storage Engines können sein:

- Database Management Systeme wie
	- Microsoft SQL Server
	- ∘ MySQL
	- Oracle
- Datenbankdateien wie
	- Excel
	- CSV (siehe CSV Exchange Plugin)

#### <span id="page-2-0"></span>**Exchange Modell**

Das CoDaBix® Exchange Modell erweitert das grundlegende CoDaBix® Entity Modell um für den Exchange typische Entities. Dabei definiert eine Exchange Entity die untergeordneten Entities zur Steuerung (engl. control), für Einstellungen (engl. settings), für den Status des Plugins und die diversen Kanäle (engl. channels), über die das Plugin die unterstützten Storage Engines an CoDaBix® anbindet.

### <span id="page-2-1"></span>**Konfiguration**

Jedes mit CoDaBix® ausgelieferte Exchange Plugin lässt sich direkt und ausschließlich in der CoDaBix® Host Anwendung konfigurieren. Verfügt ein Plugin über Konfigurationsparameter, dann können diese in der entsprechenden Exchange Entity modifiziert werden.

#### <span id="page-2-2"></span>**CoDaBix® verwenden**

Die gesamte Konfiguration aller Exchange Plugins finden Sie unter dem Nodepfad /System/Exchange. Dieser Wurzelnode der Exchange Plugins ermöglicht die vollständige Konfiguration der Exchange Plugins, vorausgesetzt, dass eines der aktiv verwendeten Exchange Plugins eigene Exchange Entities zur Konfiguration bereitstellt.

From: <https://www.codabix.com/> - **CoDaBix®**

Permanent link: **<https://www.codabix.com/de/plugins/exchange>**

Last update: **2021/07/30 13:40**